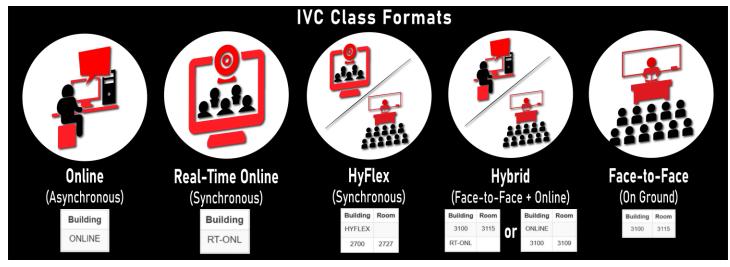

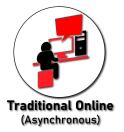

In an online class, all course activity occurs online; there are no required real-time or on campus meetings. All content is delivered in Canvas. Coursework does have due dates as set by the instructor, but can be completed, once the content becomes available, at any time before the due date.

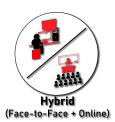

In a hybrid class, course activity occurs both online and face-to-face on campus; both the online and face-to-face portion are required. The face-to-face meetings occur on scheduled days and times. All online content is delivered in Canvas and/or zoom. At the start of the semester, a detailed schedule for the term, with face-to-face meetings, will be posted on IVC's syllabi site and in Canvas.

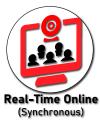

In a real-time online class, course meetings occur virtually on Zoom. The course meetings occur at scheduled days and times. Instructors will use Canvas to disseminate grades and potentially other class content, such as documents, discussions, and announcements. At the start of the semester, a detailed schedule for the term, with Zoom meetings, will be posted on IVC's syllabi site and in Canvas

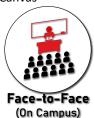

In a face-to-face class, course activity occurs at IVC or a designated physical site. The course meetings occur on scheduled days and times. Instructors may still use Canvas or other software products to enhance the class outside of the face-to-face meetings, such as by posting documents, discussions, and announcements.

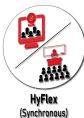

In a HyFlex class, all course meetings are held face-to-face at IVC or a designated physical site, and may also be attended virtually, via Zoom (or the district-approved video conferencing platform). The course meetings occur at scheduled days and times. Instructors may still use Canvas or other software products to enhance the class outside of the face-to-face meetings, such as by posting documents, discussions, and announcements. High-stake assessments, such as mid-term or final will be the same exam for online or face-to-face students. Training/approvals: Canvas Basics, Zoom, Classroom Technology Tools